## SAP ABAP table /SAPSLL/TCOGEG {Assgmt of Ext. Geographical Group (FS) to Geographical Group}

## **\_SAPSLL\_CMDGEO**

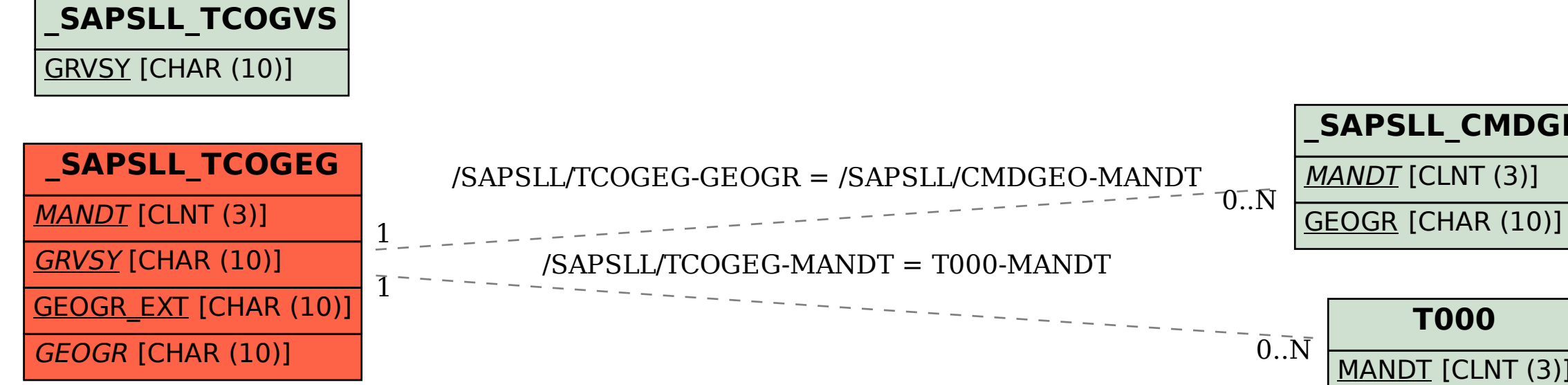

## **T000**

MANDT [CLNT (3)]